## *SPRING GROVE AREA SCHOOL DISTRICT*

*PLANNED COURSE OVERVIEW*

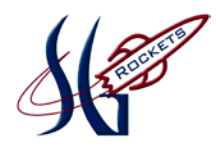

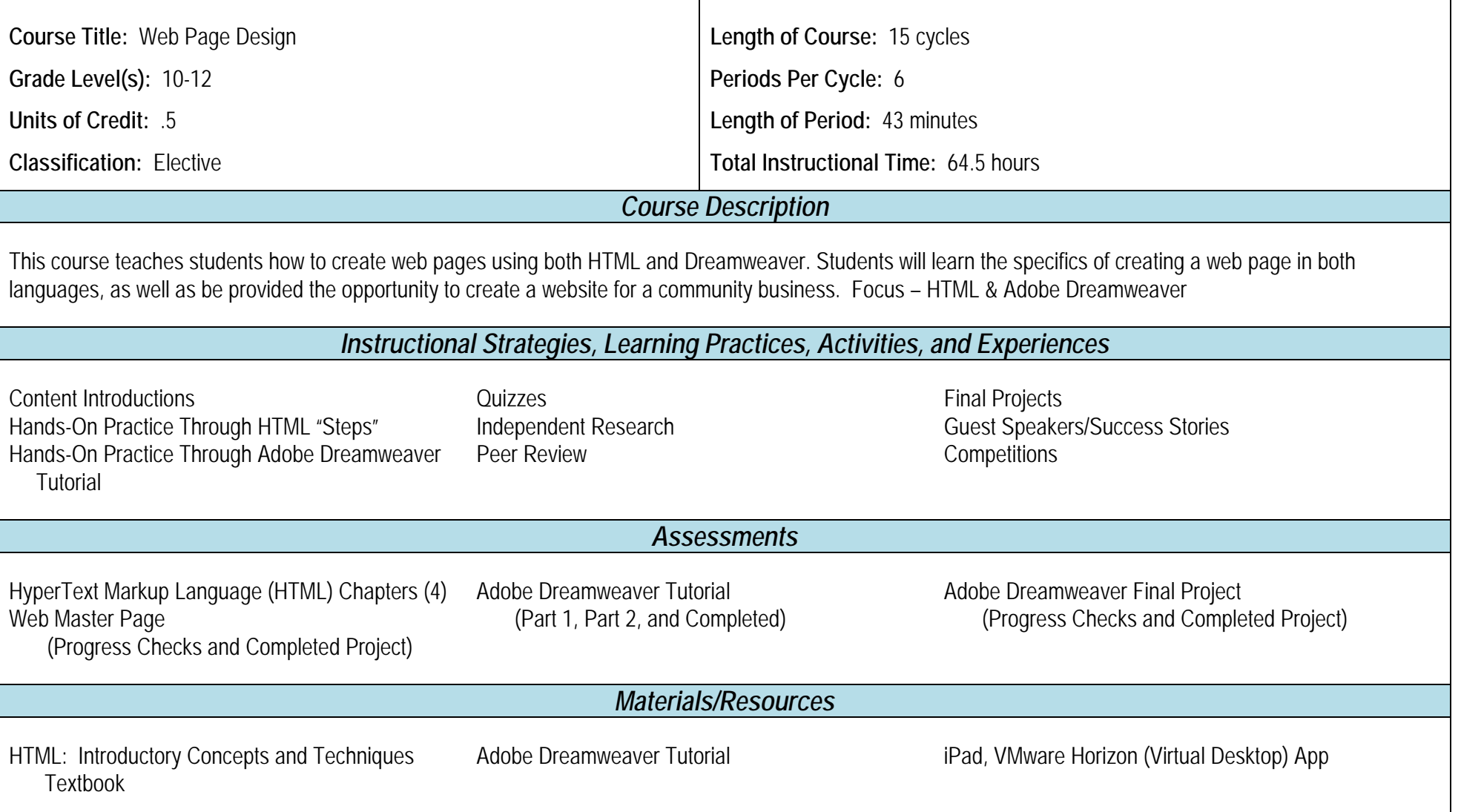

**Adopted:** 8/06

**Revised:** 8/17/09; 5/21/18

P:\MGDRBR\NEWCURR\BUSINESS ED\2018\Web Page Design\Planned Course Overview.doc

## *PLANNED COURSE: Web Page Design LEVEL: Grades 10-12*

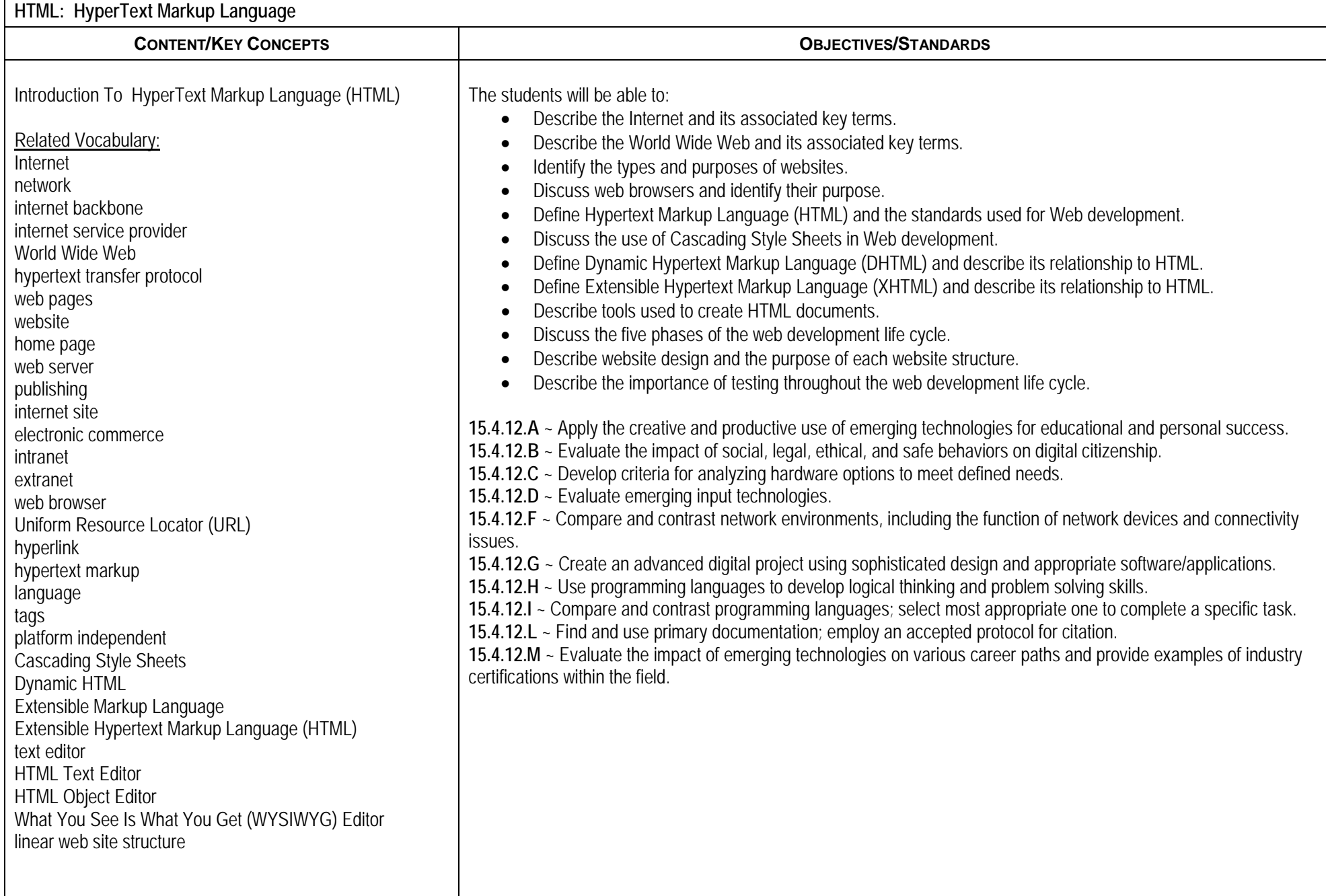

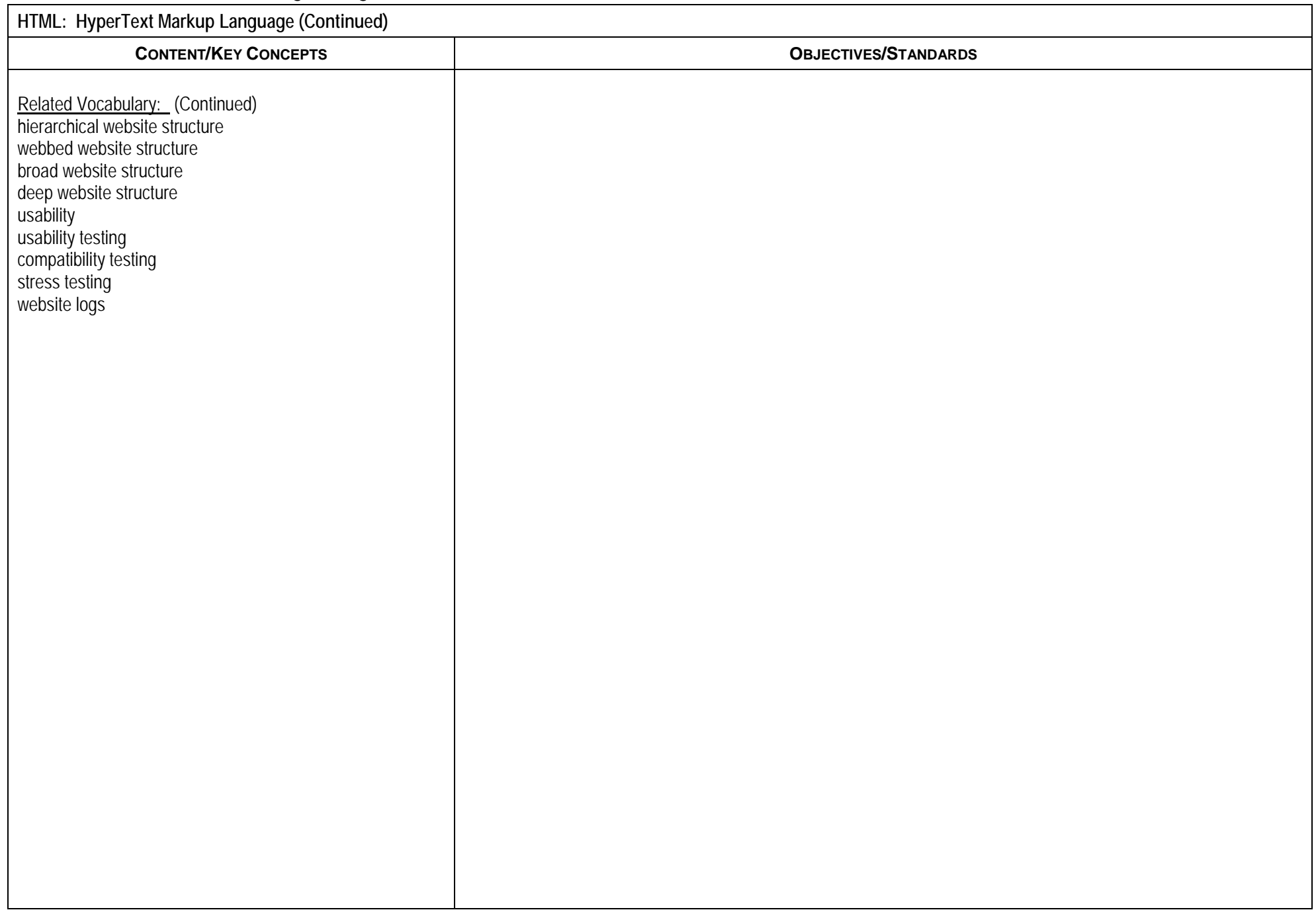

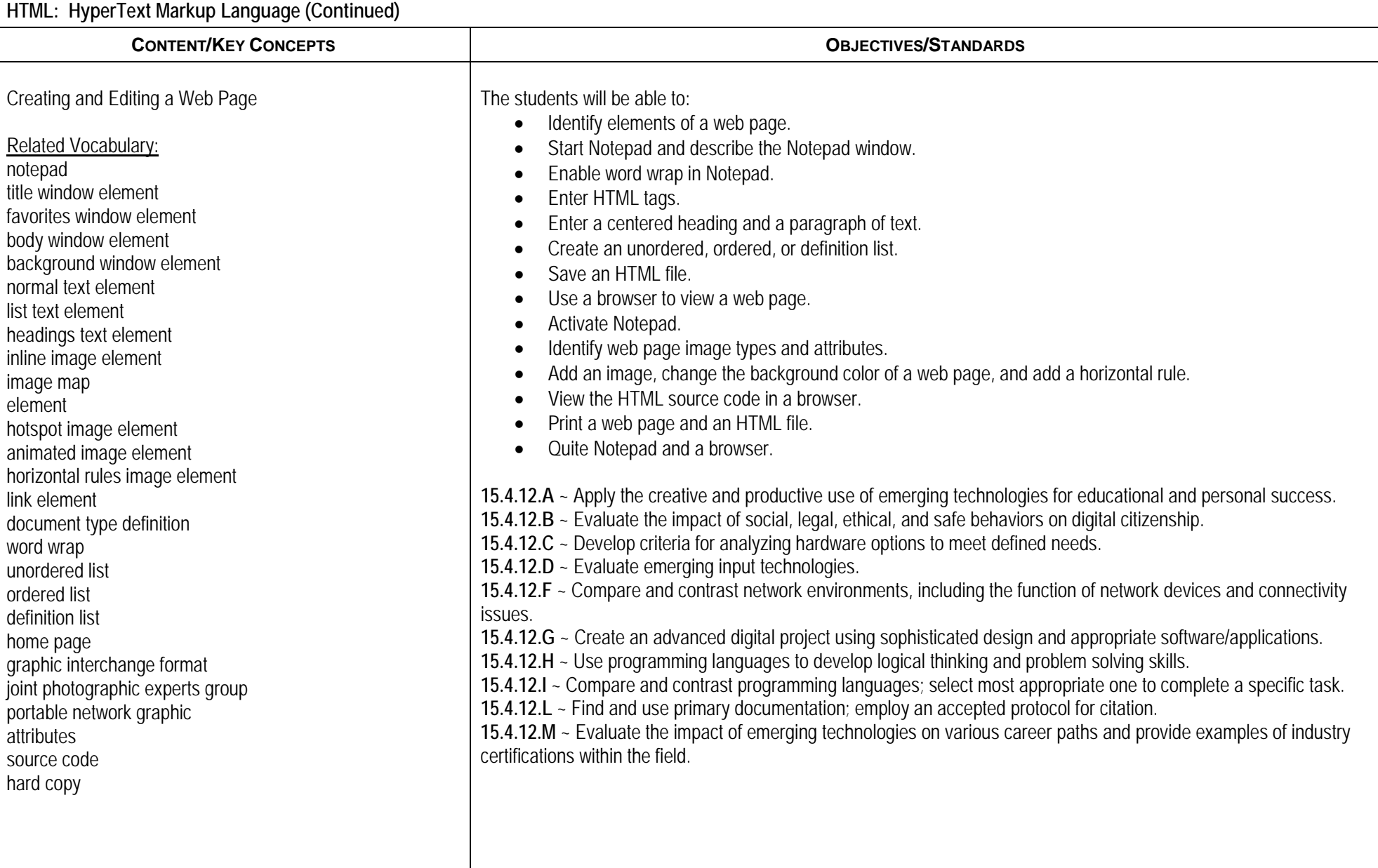

## *PLANNED COURSE: Web Page Design LEVEL: Grades 10-12*

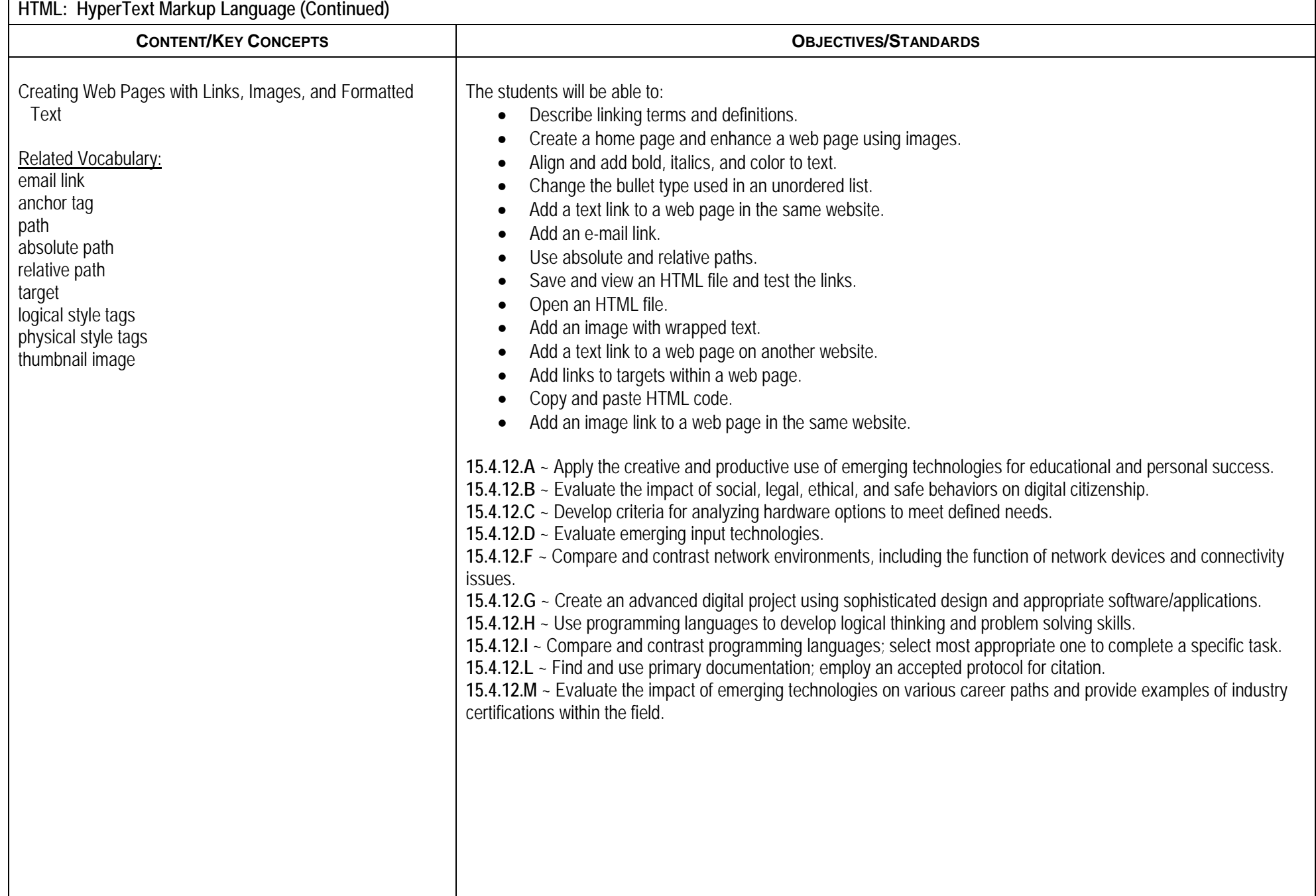

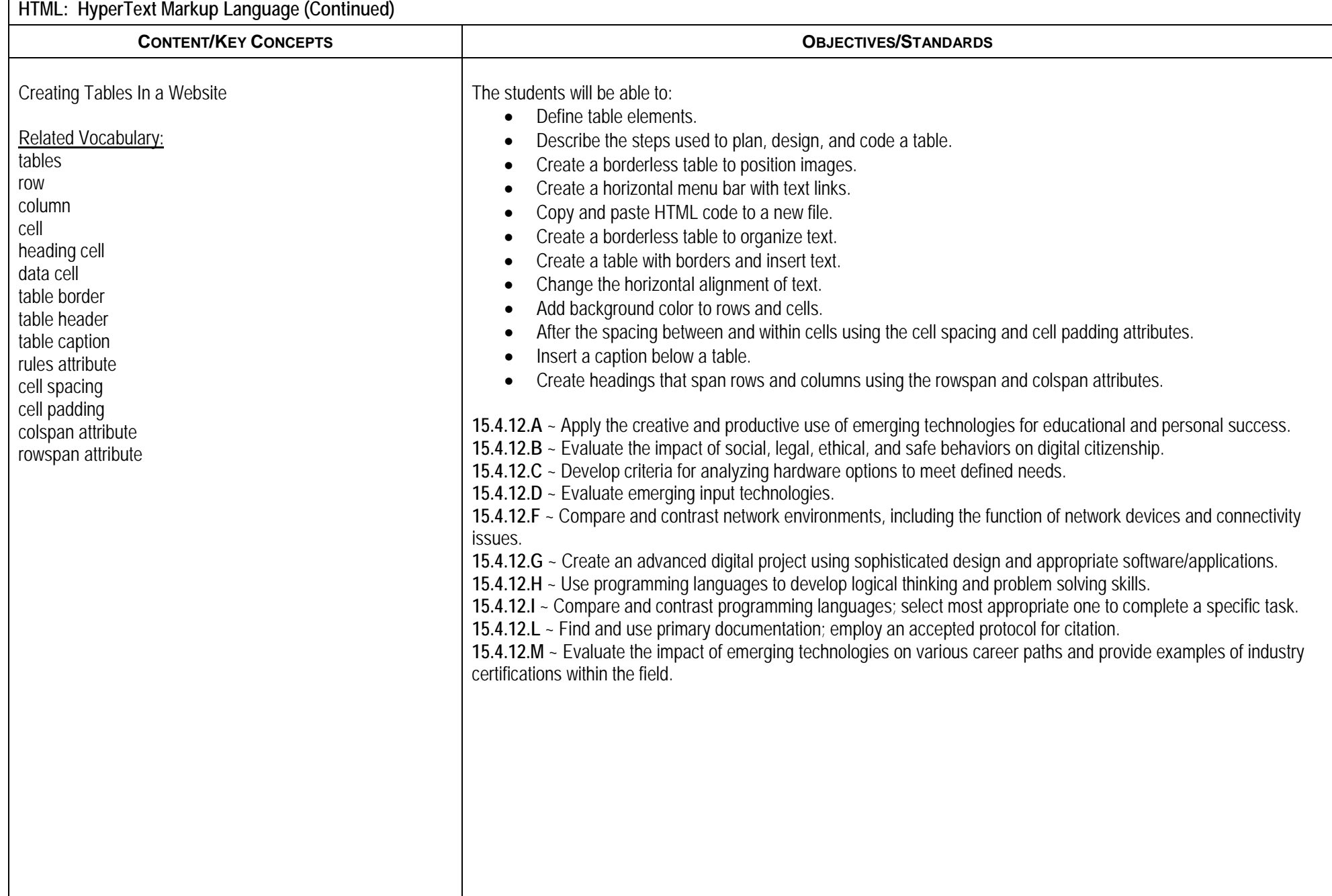

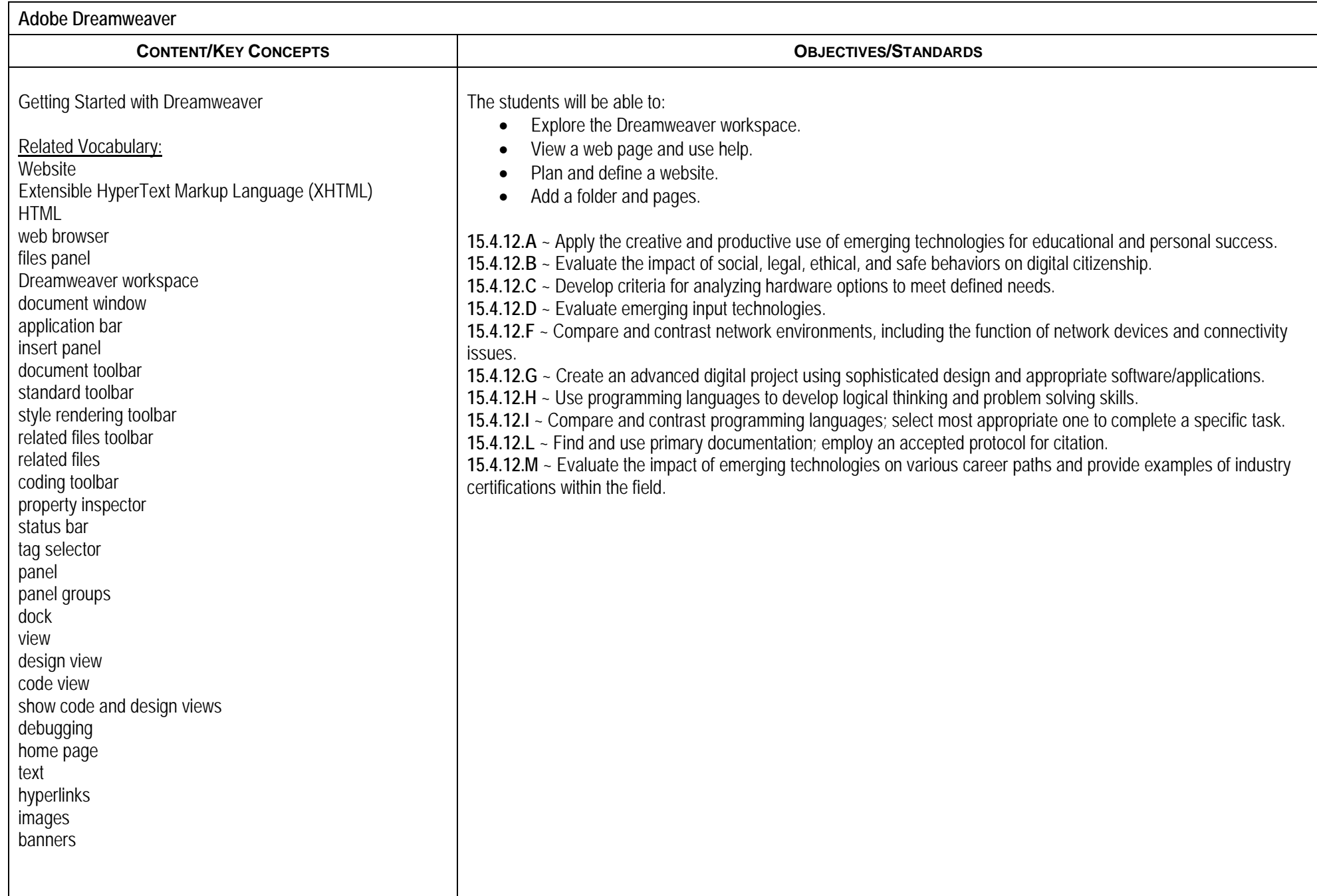

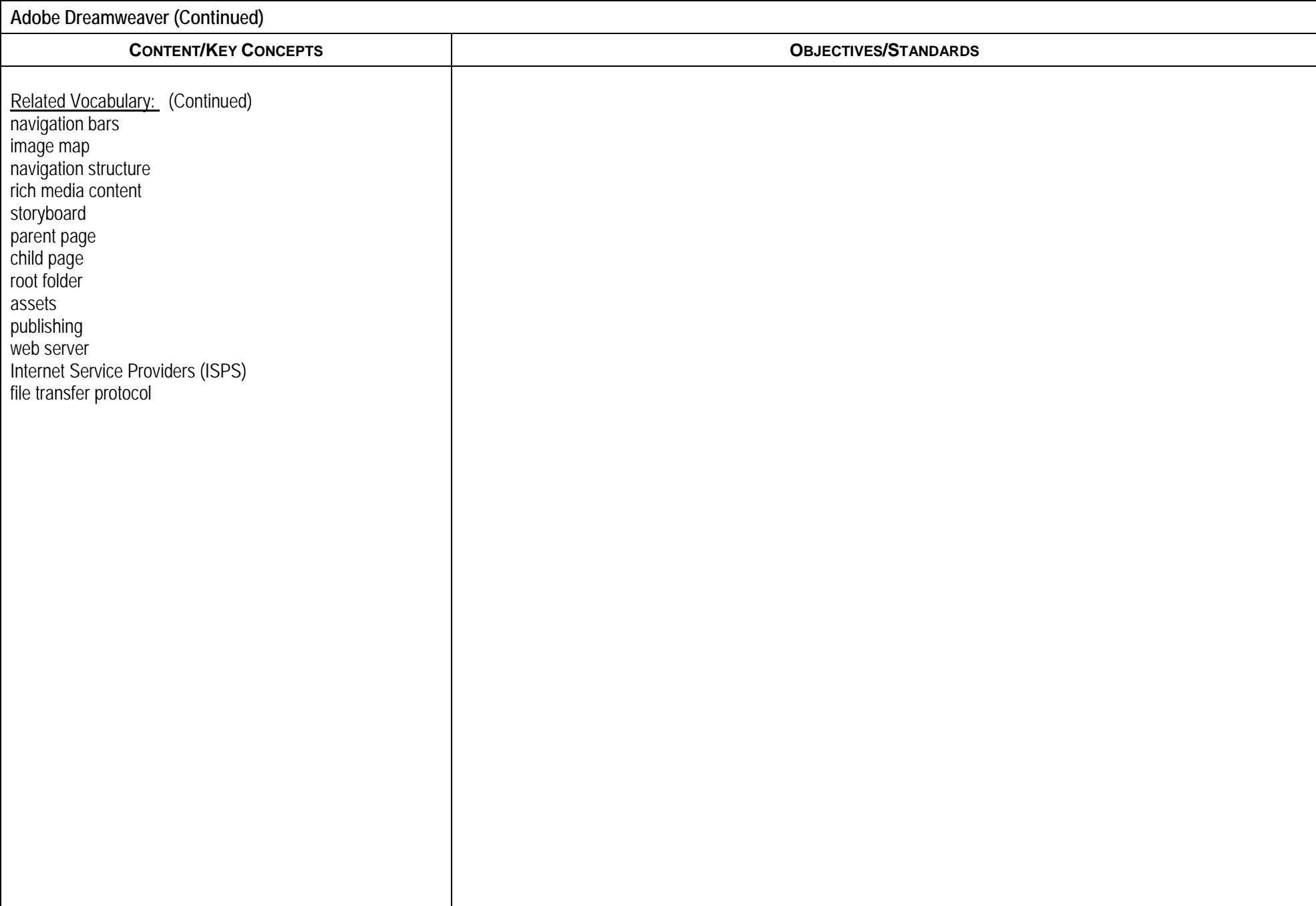

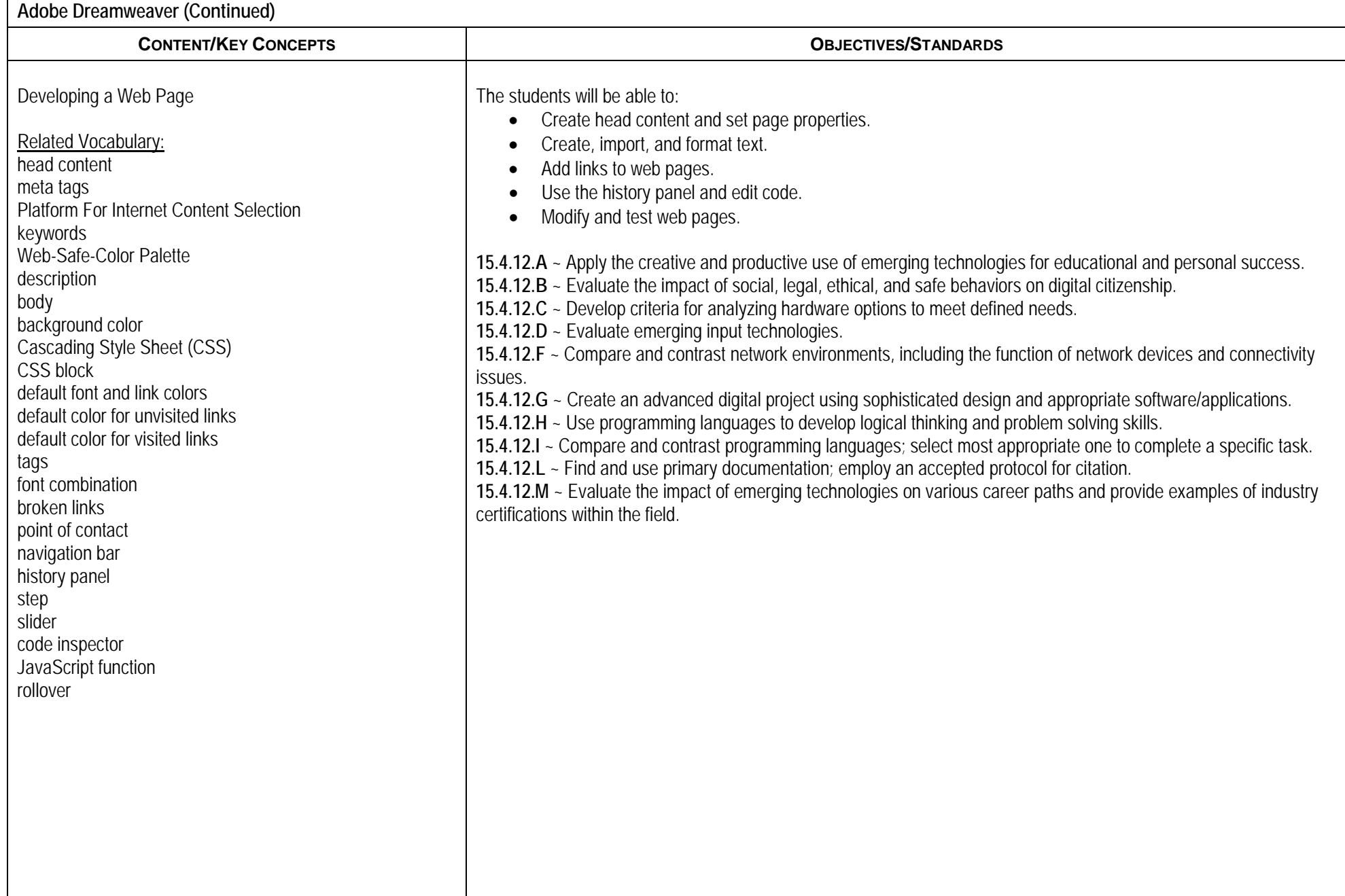

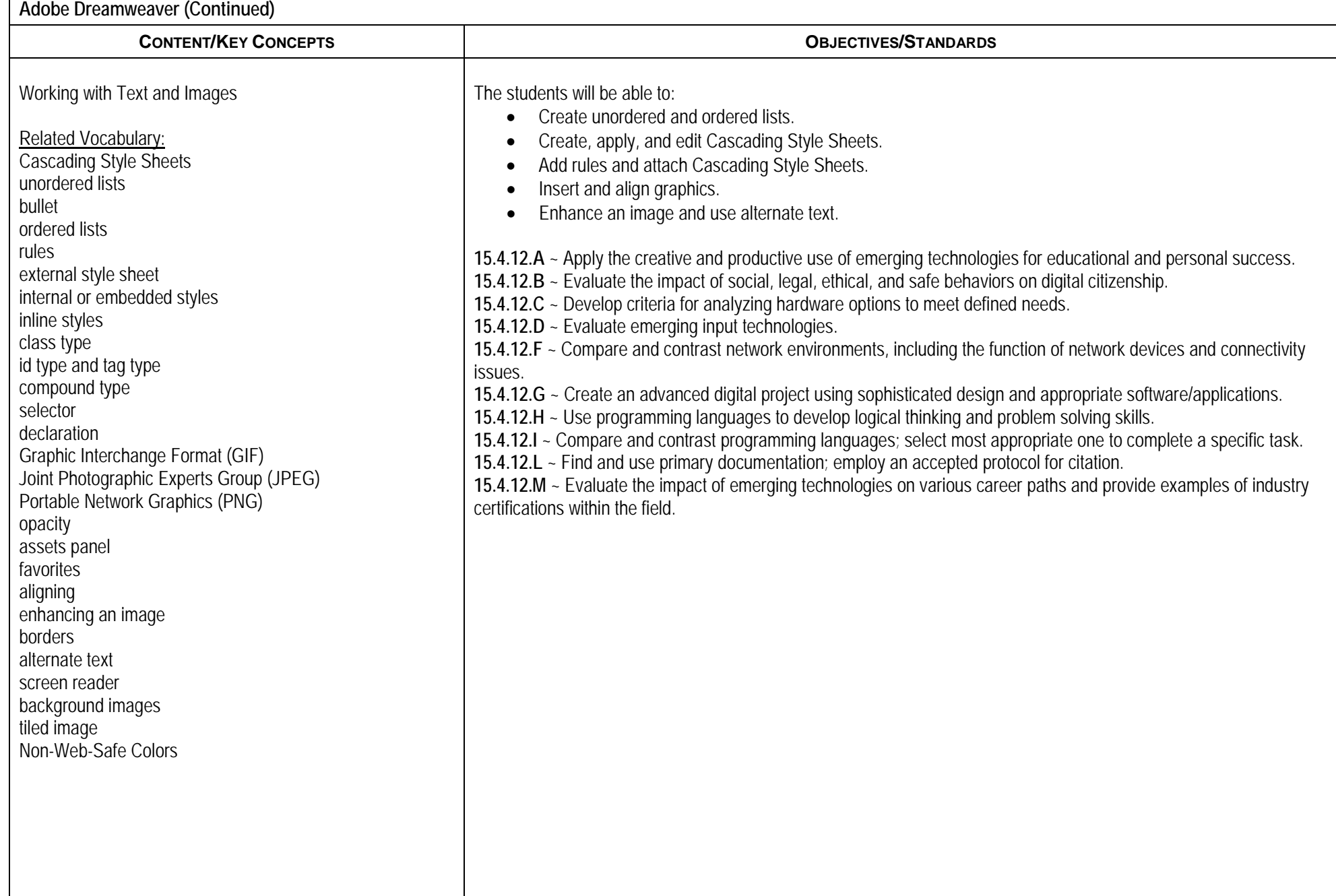

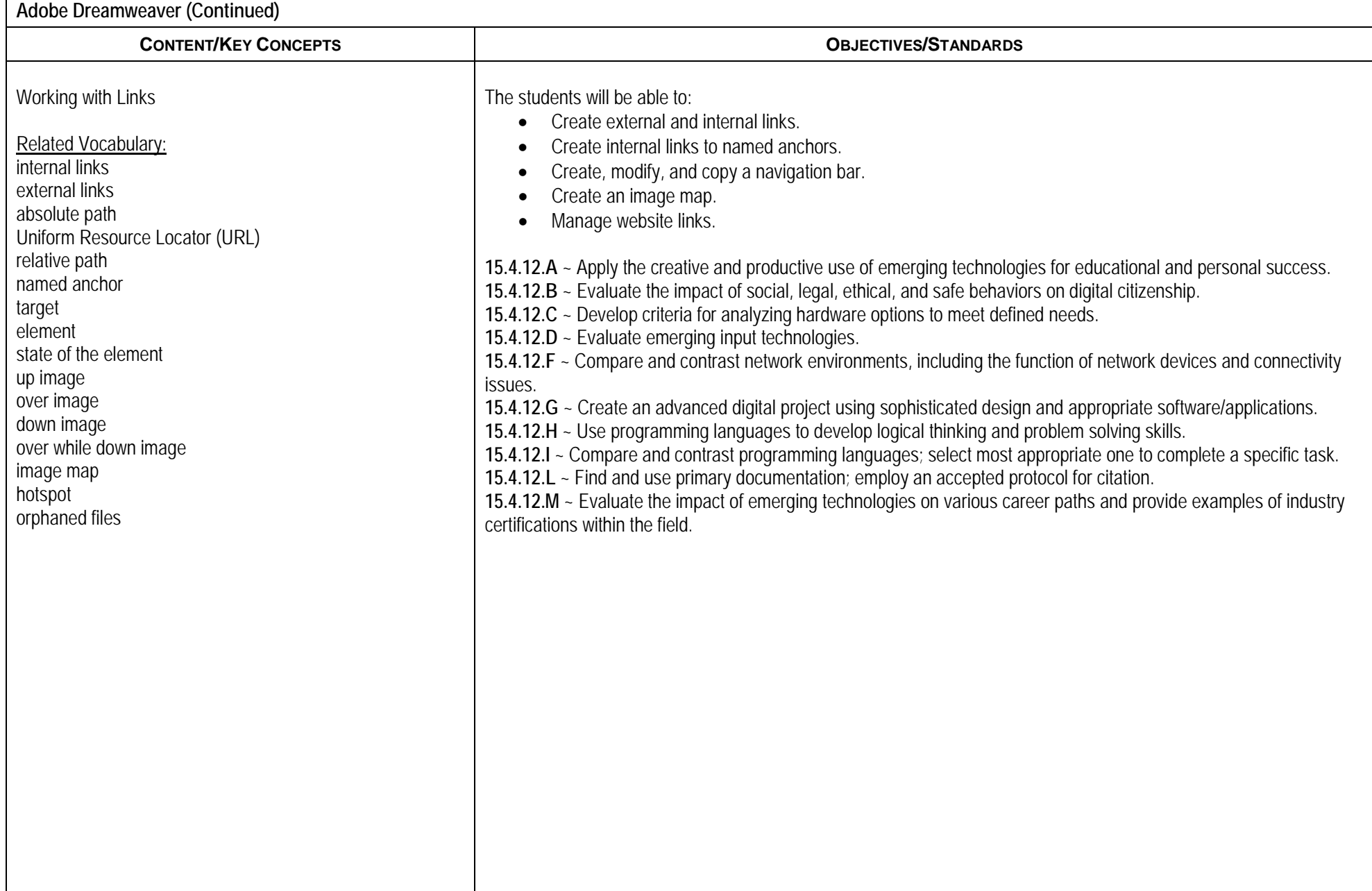

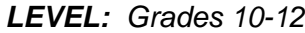

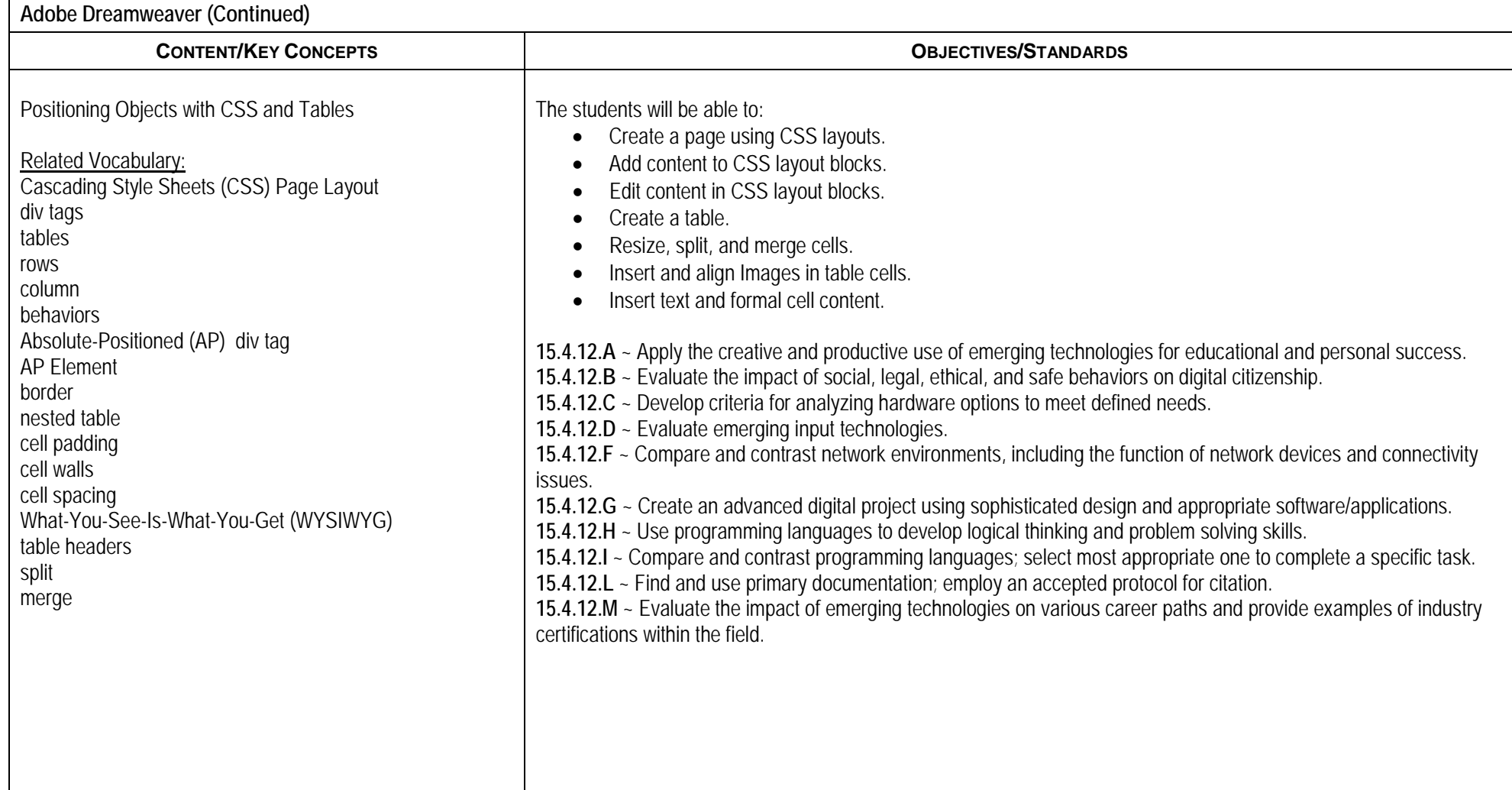

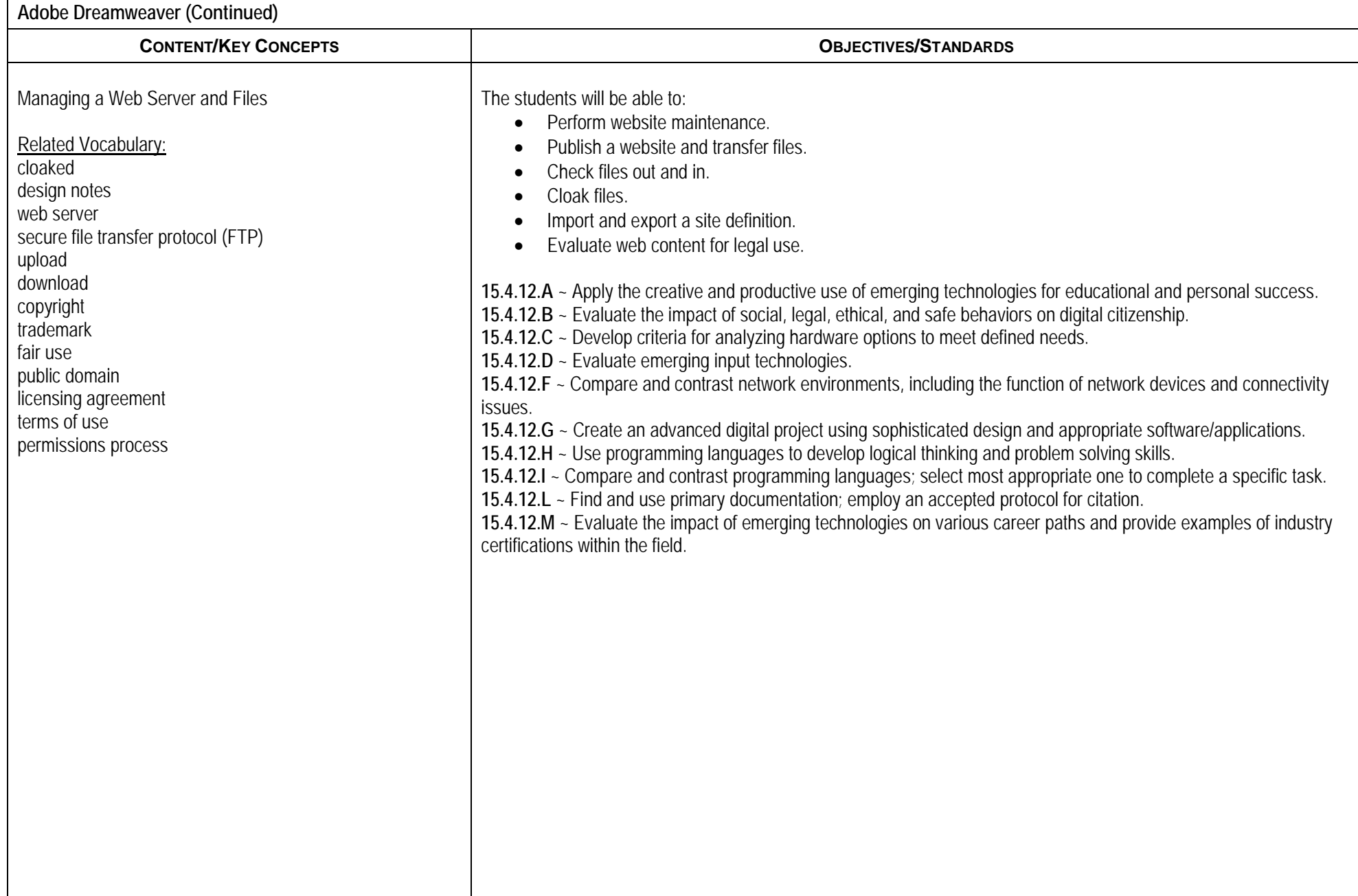

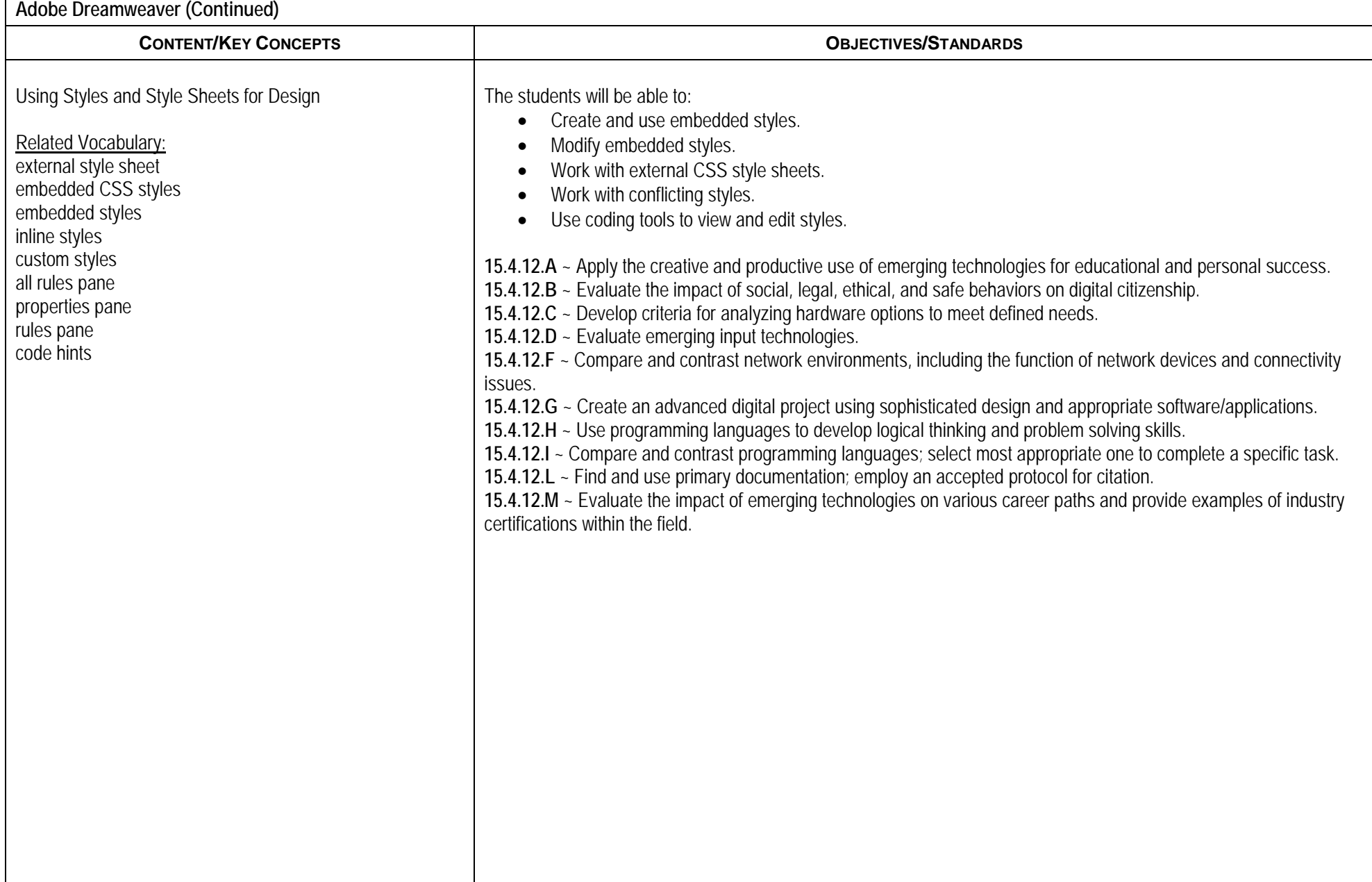